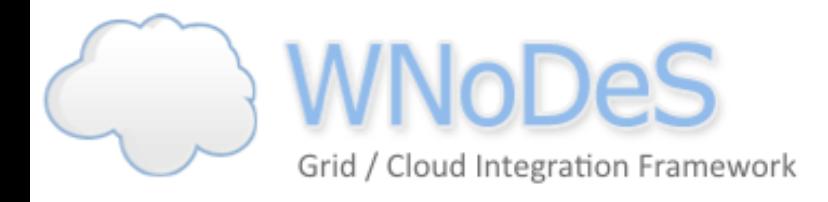

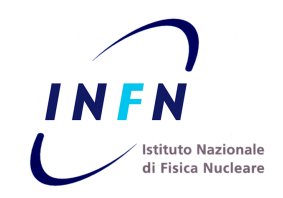

# WNoDeS Dynamic Virtual Networks

M. Caberletti (INFN-CNAF) WNoDeS Dynamic Virtual Networks 1

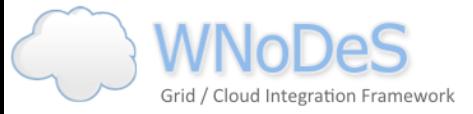

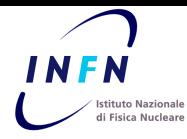

#### Sommario

- Contesto e requisiti
- Reti virtuali dinamiche
- Scelte implementative
- Architettura: descrizione e proprietà
- Test e risultati
- Integrazione in WNoDeS
- Sviluppi futuri

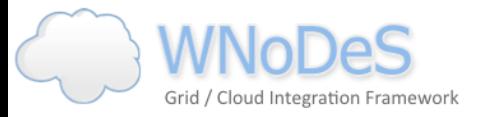

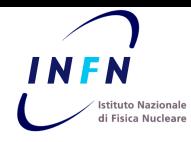

## Contesto di utilizzo

- Presso il CNAF viene utilizzato WNoDeS anche per fornire servizi Cloud.
- In un cloud IaaS, i consumatori spesso richiedono un accesso con privilegi di root alle loro VM.
- Si vuole realizzare un sistema di virtualizzazione della rete per la separazione del traffico degli utenti.
- Proprietà:
	- Scalabilità
	- Resilienza
	- Sicurezza
	- Disponibilità

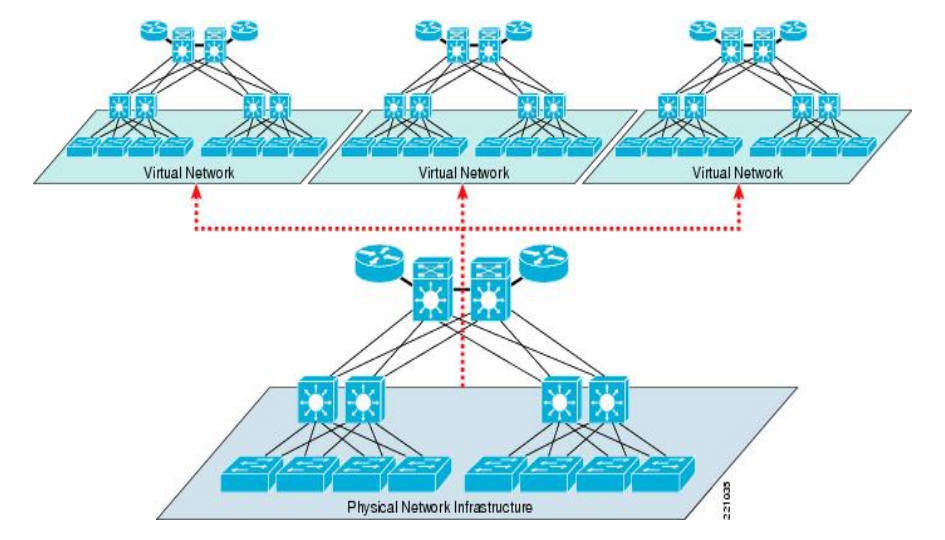

M. Caberletti (INFN-CNAF) WNoDeS Dynamic Virtual Networks 3

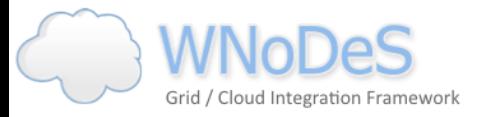

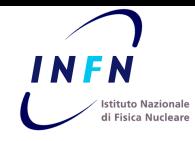

# Dynamic Virtual Networks

- La definizione dinamica di VLAN 802.1Q, se pur teoricamente possibile, spesso è non praticabile.
- Requisiti fondamentali del sistema:
	- $\rightarrow$  mobilità delle entità
	- $\rightarrow$  scalabilità
	- $\rightarrow$  isolamento del traffico
	- $\rightarrow$  non alterare la rete fisica
- Nuova virtualizzazione a livello L3  $\rightarrow$  tunneling mediante protocollo GRE.

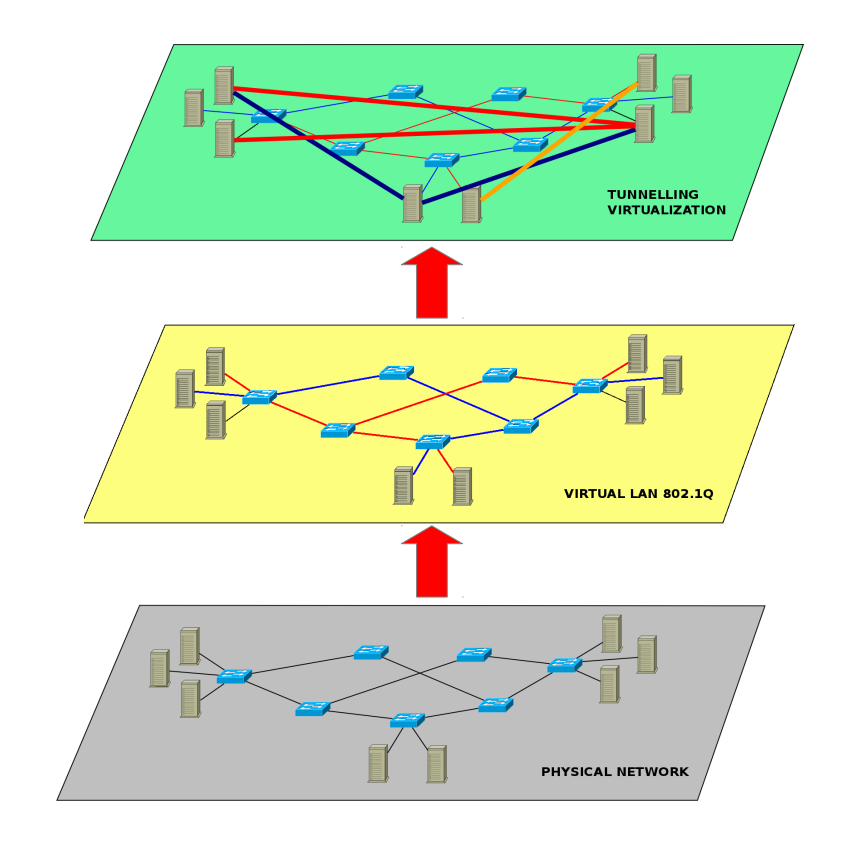

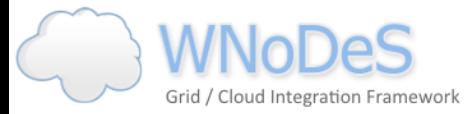

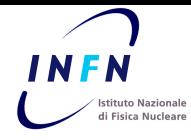

# Generic Routing Encapsulation

- Standard definito nella RFC 2890.
- Compatibile con la maggior parte dei sistemi operativi (escluso FreeBSD) e con la quasi totalità dei router.
- Tunnel che incapsulano un frame Ethernet all'interno di un datagram IP ("Ethernet over IP").
- Supportato dagli switch virtuali, come Open vSwitch.
- Interfacce gretap definite mediante iproute2, si possono connettere direttamente ai bridge.

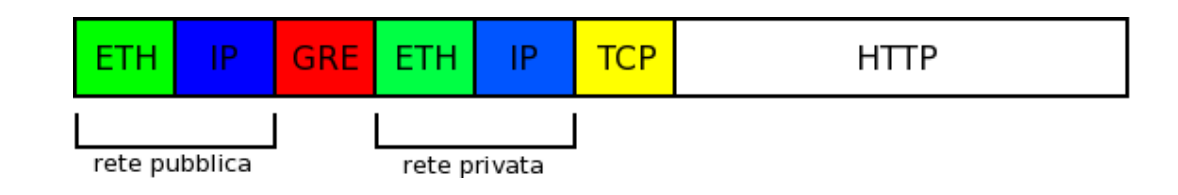

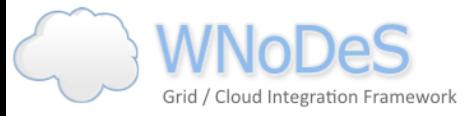

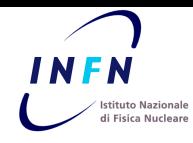

#### Architettura

- Tutto il traffico delle macchine cloud circola all'interno dei tunnel.
- Topologia "Hub and Spoke".
- Ogni rete virtuale usa una subnet differente.
- Componenti:
	- Nodo GW e Compute Resource
	- DVN manager
	- Policy Enforcement Service

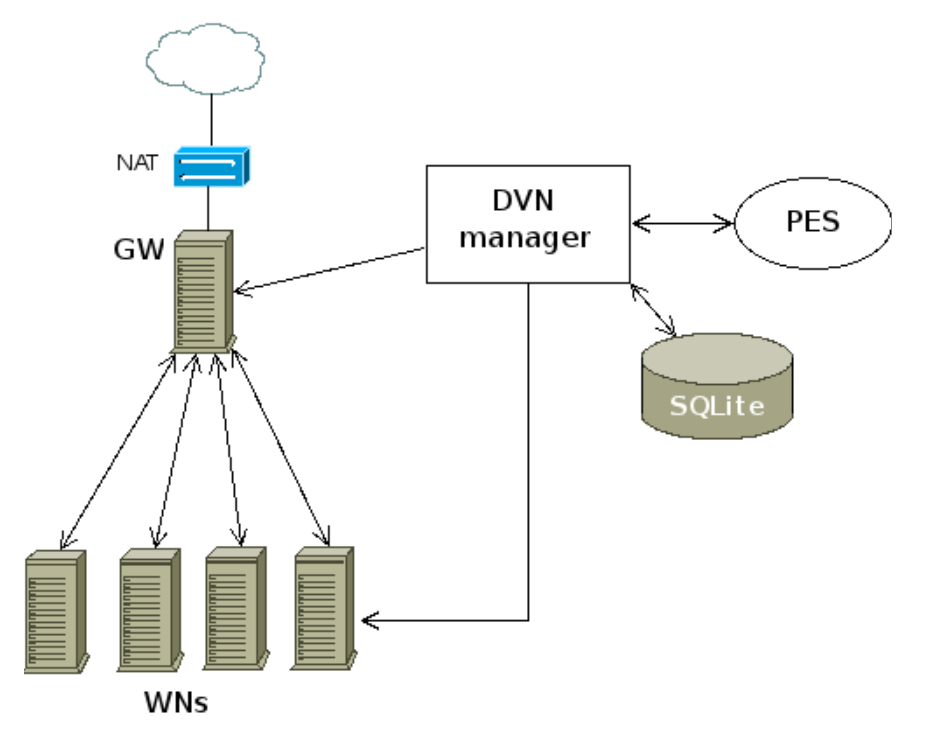

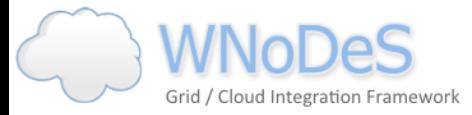

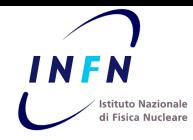

# Policy Enforcement Service

- Componente centralizzato con lo scopo di contenere le definizioni delle policy delle reti virtuali.
- Le policy sono definite in un meta-linguaggio di alto livello.
- Il PES si occupa di tradurre le policy in file di configurazione da applicare sui nodi.
- Soluzione pensata per gestire policy per nodi eterogenei.
- Si occupa anche di generare regole anti-spoofing di MAC e IP.

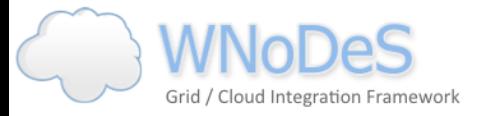

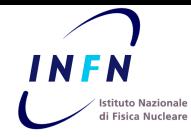

## Realizzazione del PES

#### **Esempio**

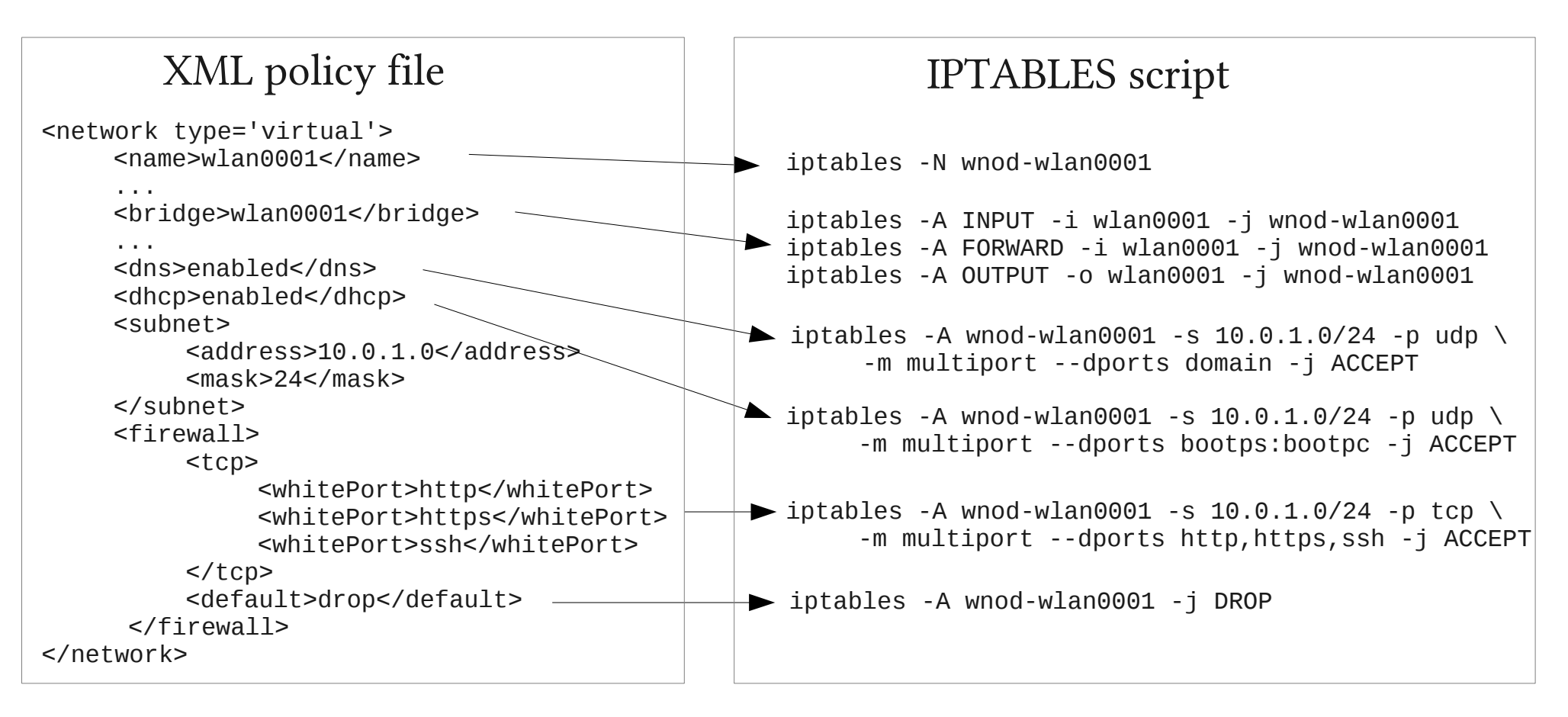

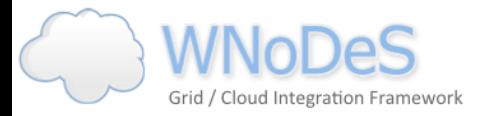

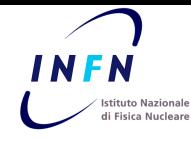

# Dettagli della soluzione

- Usando gli strumenti di networking Linux, viene creato un diverso bridge per ogni rete virtuale.
- Sui Compute Resource:
	- un bridge e un'interfaccia GRE per ogni rete virtuale.
- Sul nodo GW:
	- Ad ogni bridge sono connessi tanti tunnel quanti sono gli host fisici coinvolti nella rete virtuale.

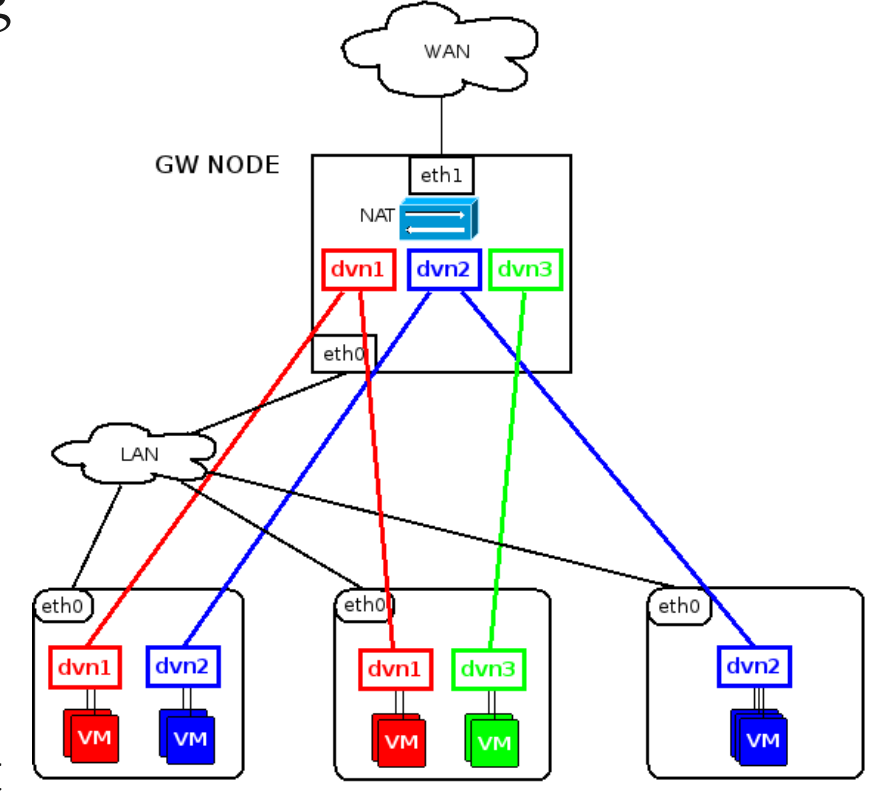

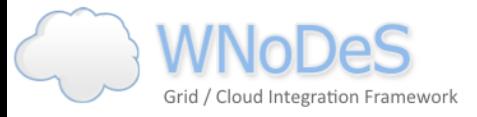

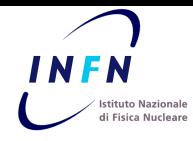

#### Caratteristiche 1/2

- Scalabilità
	- Il numero di reti virtuali dipende da come si partiziona il pool delle sotto-reti;
	- Per aggiungere nuovi host basta configurare un bridge con un tunnel GRE verso il nodo GW.
- Resilienza
	- Il nodo GW è il single point of failure dell'architettura.

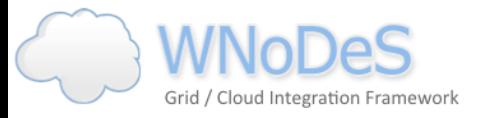

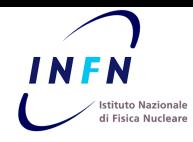

#### Caratteristiche 2/2

- **Sicurezza** 
	- L'isolamento a L2 viene soddisfatto mediante separazione dei bridge.
	- Il forwarding a livello del kernel è disabilitato.
	- A L3 ogni utente ha una sotto-rete differente e viene impedito il routing fra le diverse sotto-reti.
- **Disponibilità** 
	- L'accesso alle risorse di rete è strettamente legato al funzionamento del nodo GW.

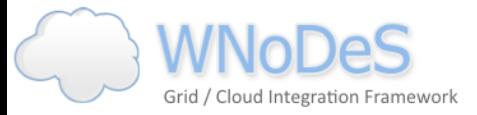

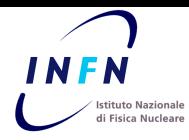

#### Performance

- Test di carico effettuati per valutare il comportamento del nodo GW.
- In ciascuna rete virtuale il traffico viene generato mediante iperf per 10 minuti.

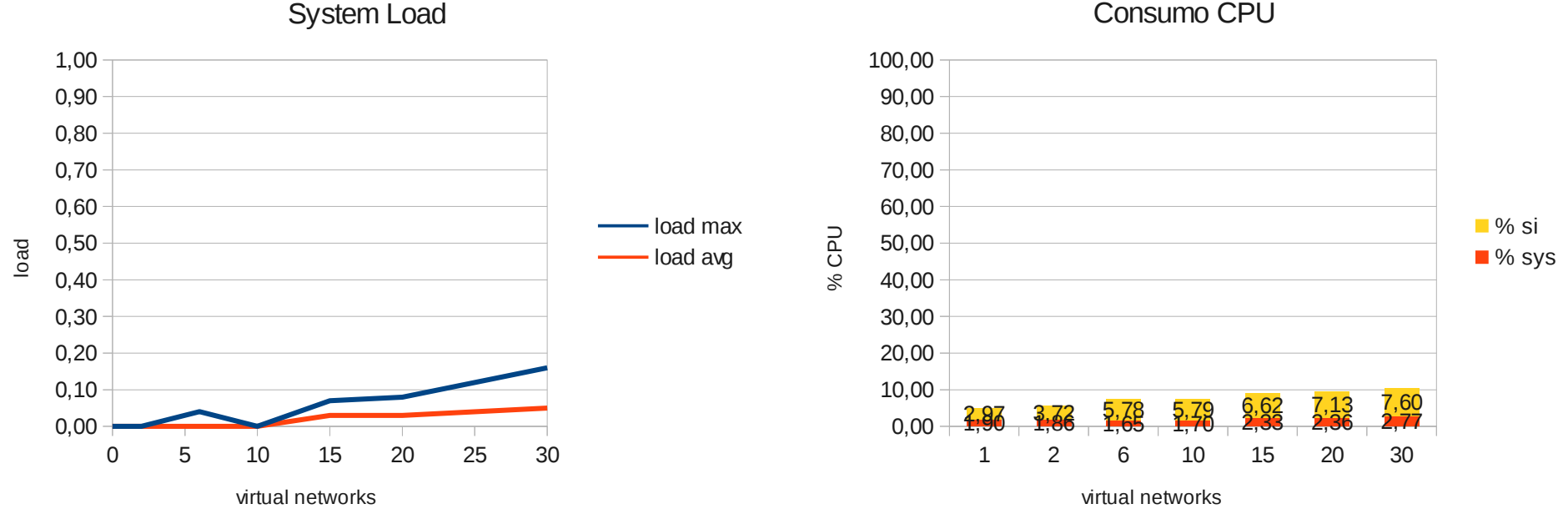

Consumo CPU

M. Caberletti (INFN-CNAF) WNoDeS Dynamic Virtual Networks 12

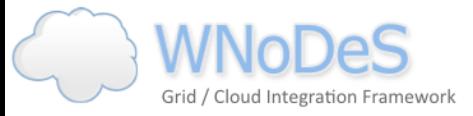

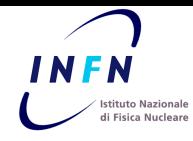

## Limitazioni e soluzioni

- Il nodo GW è il collo di bottiglia
	- $\rightarrow$  può essere replicato
- Il nodo GW è interamente realizzato in software  $\rightarrow$  può essere sostituito da router hardware
- Le limitazioni sono dovute alla topologia "hub and spoke"  $\rightarrow$  si può passare all'uso di gruppi multicast (filosofia VxLAN).

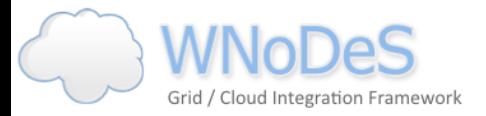

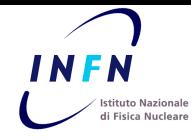

## Integrazione in WNoDeS

- Ogni rete virtuale è chiamata WLAN (WNoDeS LAN)
- Ad ogni WLAN è associato un numero intero, chiamato WID (WNoDeS ID) e una subnet di classe C  $(10.a.b.0/24)$ .
- Tutti i nodi hanno un "demone" che gestisce la creazione/rimozione di bridge e tunnel.
- DVN manager invia i comandi di configurazione ai demoni mediante messaggi TCP/IP.

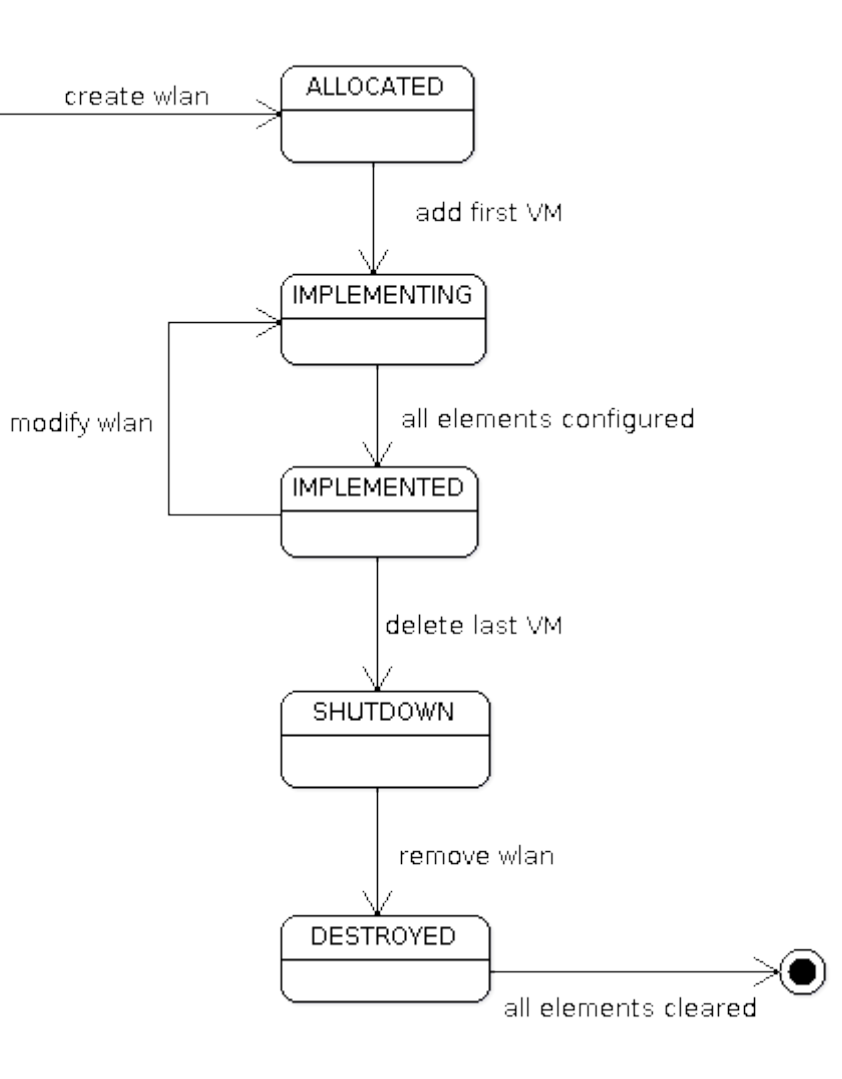

![](_page_14_Picture_0.jpeg)

![](_page_14_Picture_1.jpeg)

# Sviluppi futuri

- Risoluzione delle limitazioni trovate: abbandono della topologia "hub and spoke" in favore dei gruppi multicast.
- Ampliare i servizi offerti ai consumatori: load balancing, QoS, VPN.
- Supporto per l'allocazione di reti virtuali in configurazione multi-sito.
- Cluster on-demand.

![](_page_15_Picture_0.jpeg)

![](_page_15_Picture_1.jpeg)

## Conclusioni

- Soluzione di virtualizzazione della rete mediante protocollo di tunneling.
- Scelto GRE in una topologia "Hub and Spoke"
- Replicazione di bridge e tunnel per isolamento
- Il lavoro svolto verrà presentato a CHEP 2012 come poster dal titolo:

"Creating Dynamic Virtual Networks for network isolation to support Cloud computing and virtualization in large computing centers"

![](_page_15_Picture_8.jpeg)